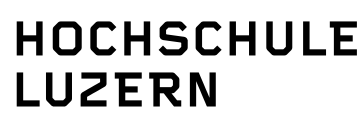

**IT Services Support** Werftestrasse 4, Postfach 2969, CH-6002 Luzern T +41 41 228 21 11 www.hslu.ch

Lucerne, 28 June 2017 Page 1/4

#### **How to avoid spam**

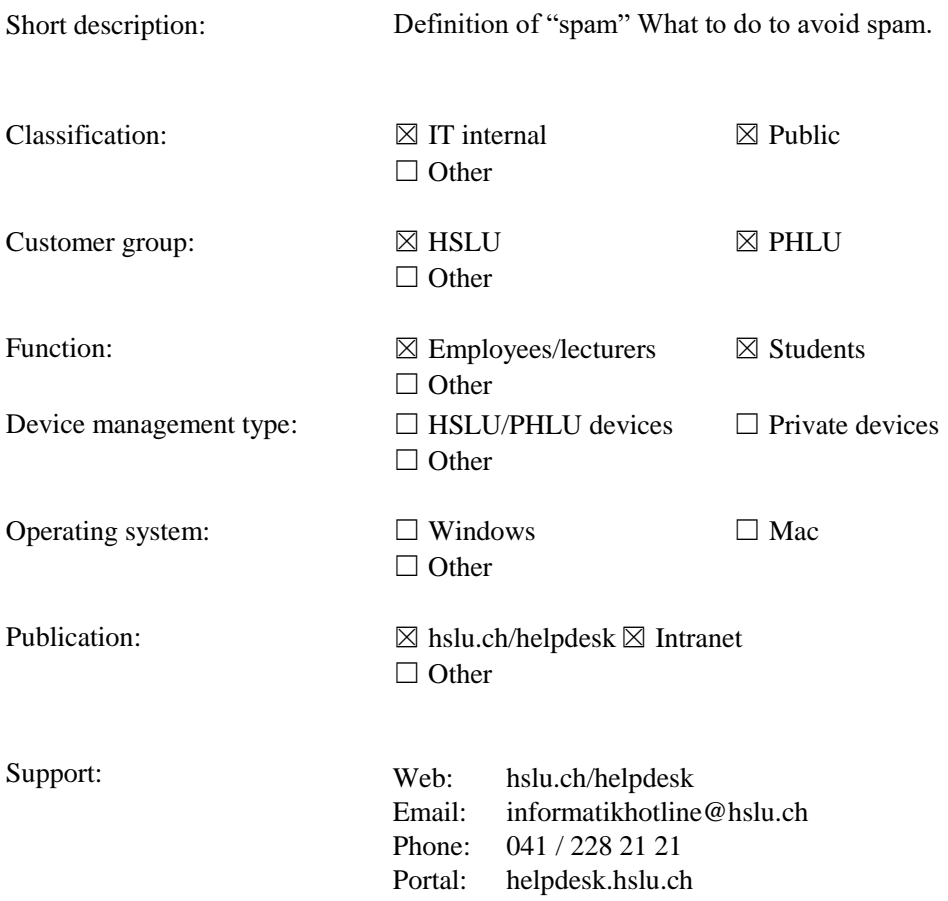

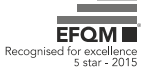

## **List of changes**

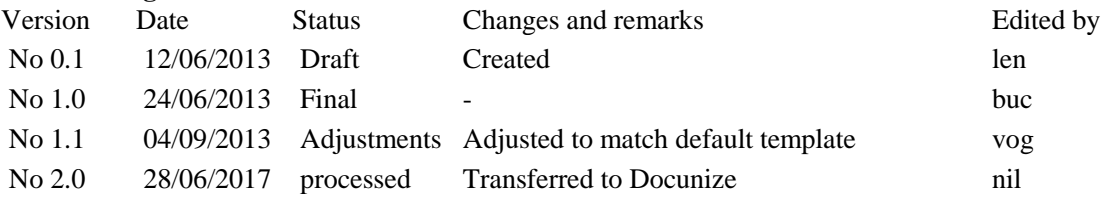

# **Table of contents**

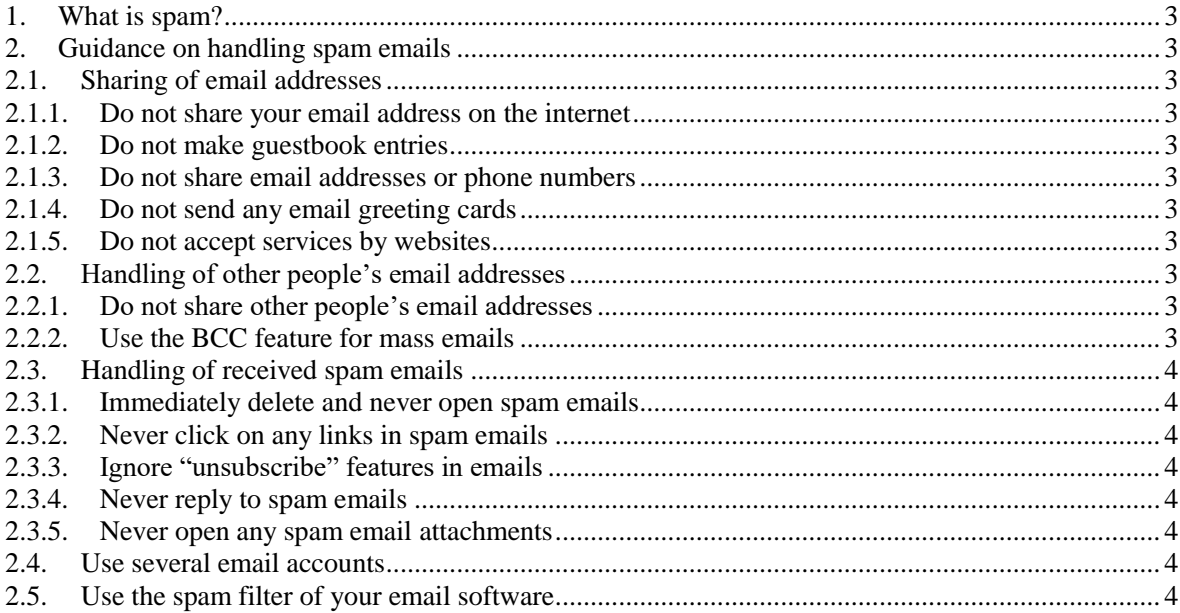

#### <span id="page-2-0"></span>**1. What is spam?**

<span id="page-2-1"></span>Spam messages are unwanted, unsolicited and generally electronic messages that often have promotional content.

### <span id="page-2-2"></span>**2. Guidance on handling spam emails**

#### <span id="page-2-3"></span>**2.1. Sharing of email addresses**

## **2.1.1. Do not share your email address on the internet**

Often, online forums require user registration with an email address. It is advisable to create an extra (and free) email address for this kind of thing, for instance with GMX, GMail, Yahoo or another service.

## <span id="page-2-4"></span>**2.1.2. Do not make guestbook entries**

Spammers trawl guestbooks for email addresses. Either don't enter an email address or, if required, use an extra address created for the purpose.

#### <span id="page-2-5"></span>**2.1.3. Do not share email addresses or phone numbers**

Often, customer information is sold on, which might lead to a surge of spam emails and promotional phone calls For this reason, it is advisable to only ever share the information required, and nothing on top of it.

## <span id="page-2-6"></span>**2.1.4. Do not send any email greeting cards**

The information gathered is often sold on to third parties, which means both the sender and the recipient of the card end up receiving lots of spam.

#### <span id="page-2-7"></span>**2.1.5. Do not accept services by websites**

Do not use any *Share with your friends* types of feature. Instead, copy the URL of the website in question and send it to the intended recipient by email.

#### <span id="page-2-9"></span><span id="page-2-8"></span>**2.2. Handling of other people's email addresses**

#### **2.2.1. Do not share other people's email addresses**

<span id="page-2-10"></span>Never share anybody's email address without consulting them first.

#### **2.2.2. Use the BCC feature for mass emails**

If you need to send out mass emails, make sure to copy the recipients' addresses into the "BCC" (blind carbon copy) field so that they cannot see each other's addresses.

Activating the BCC field in Microsoft Outlook[: https://support.microsoft.com/kb/299804/de](https://support.microsoft.com/kb/299804/de)

## <span id="page-3-1"></span><span id="page-3-0"></span>**2.3. Handling of received spam emails**

### **2.3.1. Immediately delete and never open spam emails**

By clicking on or opening spam emails, the reception of the email and, with it, the validity of your email address will be confirmed to the spammer. The email address will then be considered verified and sold on to third parties, which leads to even more spam.

## <span id="page-3-2"></span>**2.3.2. Never click on any links in spam emails**

<span id="page-3-3"></span>Many of these links lead to websites contaminated with malware (viruses, Trojans, etc.).

## **2.3.3. Ignore "unsubscribe" features in emails**

Ignore "unsubscribe" features in emails such as *If you no longer wish to receive our free newsletter, click [here].* By clicking on this message, you will confirm to the spammer that your email address is, in fact, valid.

## <span id="page-3-4"></span>**2.3.4. Never reply to spam emails**

Sender addresses in spam emails are generally fake, i.e. a reply will end up nowhere or with an unrelated person.

However, should the spammer have used a functioning address, a reply will only lead to the verification of the victim's email address and used for even more spam emails.

## <span id="page-3-5"></span>**2.3.5. Never open any spam email attachments**

<span id="page-3-6"></span>Spam email attachments are often contaminated with malware (viruses, Trojans, etc.).

### **2.4. Use several email accounts**

Only ever share personal or business email addresses with friends, family, colleagues, etc. Create an extra (free) address with e.g. GMX, GMail or Yahoo to sign up on websites or for similar activities.

#### <span id="page-3-7"></span>**2.5. Use the spam filter of your email software**

Most email software comes with its own integrated spam filter. It can be adjusted and trained by marking spam emails as such. Emails that have wrongfully ended up in the spam folder can be marked as *no spam*.

If your email programme of choice has no spam filter, you can install one yourself. Some email applications (e.g. Outlook) allow for the blocking of specific sender addresses.

Free-of-charge spam filter for Microsoft Outlook and other programmes: [http://www.spamfighter.com/SPAMfighter/Lang\\_DE/Product\\_Info.asp](http://www.spamfighter.com/SPAMfighter/Lang_DE/Product_Info.asp)